## Agentur-Checkliste für Twitter Ads

Verwende Twitter, um deinen nächsten Produkt- oder Funktions-Launch zu verbessern und dich mit aktuellen Ereignissen und Unterhaltungen zu verbinden

Identifiziere die spezifischen Ziele und Metriken deiner Kunden und wende dich an unser Vertriebstea[m,](https://business.twitter.com/de/form/contact-us.html) um personalisierte Informationen zu [Leistungs-Benchmarks](https://business.twitter.com/de/form/contact-us.html) der Branche zu erhalten.

Beantrage einen [Anzeigenauftrag,](https://business.twitter.com/de/resources/io-request.html) wenn du mehr als 5.000 USD (oder den Gegenwert in der Landeswährung) ausgeben möchtest.

[Richt](https://business.twitter.com/de/help/troubleshooting/multi-user-login-faq.html)e eine [Multi-Nutzer-Anmeldung](https://business.twitter.com/de/help/troubleshooting/multi-user-login-faq.html) ein[,](https://business.twitter.com/de/help/troubleshooting/multi-user-login-faq.html) um sicherzustellen, dass du den richtigen Zugriff auf die Anzeigenkonten deiner Kunden hast. Wir empfehlen Kunden, "Account Administrator" auszuwählen und die Option "Can compose Promotable Tweets" zu aktivieren, damit Agenturen auf die richtigen Informationen zugreifen können

Öffne dein Twitter Ads-Account einige Wochen, bevor du Anzeigen schalten musst, um Zeit für die Genehmigung zu haben, und überprüfe unsere [Anzeigenrichtlinien](https://business.twitter.com/de/help/ads-policies.html) auf branchenspezifische Regeln und Anleitungen

Verfasse deine Tweets klar und prägnant, mit 1–2 Hashtags, wenn relevant, und einem starken CTA

Füge nach Möglichkeit Rich Media hinzu, insbesondere kurze Videos (15 Sekunden oder weniger mit einer Sound-Off-Option)

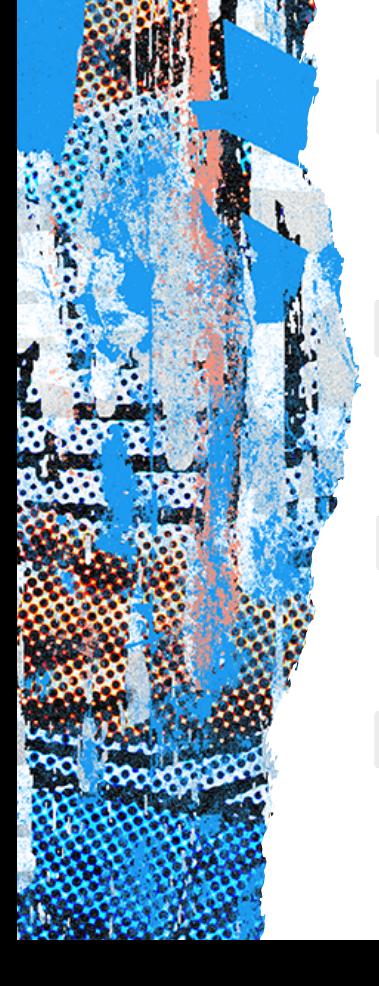

Erwäge, in Premium-Produkte (Twitter Amplify und Twitter Takeover) zu investieren, um eine größere Wirkung zu erzielen

Richte Conversion Tracking und mobile Messungen (falls zutreffend) ein und erfahre im Twitter Ads Manager, wie du die verschiedenen Tools verwendest

Schau dir unsere Targeting-Optionen an und wähle aus, welche für dich geeignet sind, um deine Zielgruppe zu erreichen

Schau dir die Informationen zu den Metriken und Daten an, die dir auf [analytics.twitter.com](http://analytics.twitter.com/) und durch erweiterte Messstudien zur Verfügung stehen